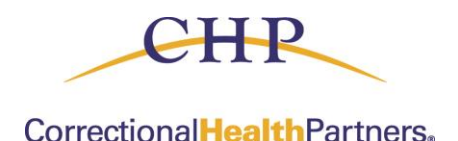

## **Submitting a Support Ticket**

## **Below is the information for CHP Portal Support:**

- Email [portalsupport@chpdelivers.com](mailto:portalsupport@chpdelivers.com) for any issues accessing, resetting passwords, or logging into the portal.
- Submit a **Support Ticket** for any issues with Authorization submissions or Claims Status.

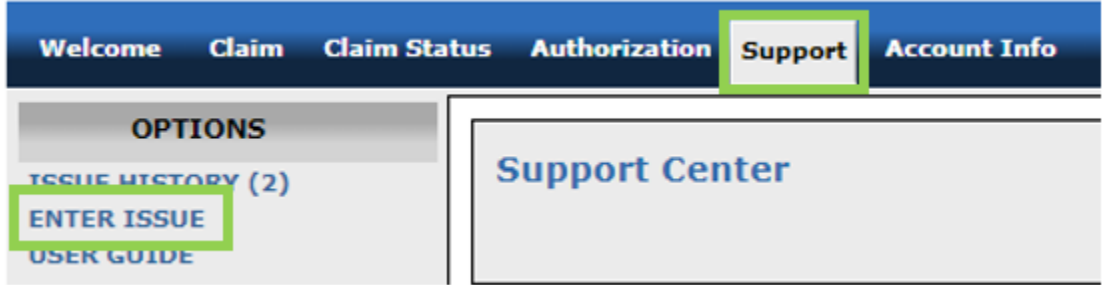

If you are unable to submit an Authorization, please submit a **Support Ticket**.

## **Include the required information:**

- Subject Line: Urgent or Routine & Facility Name
- Auth Type
- Subscriber ID
- Requester Name (Either provider or facility)
- Diagnosis code & CPT Code
- Servicer Name (referring to)

The Support system will allow the CHP team to facilitate any requests in a timelier manner.